## **INNOVATION ET OBJET TECHNIQUE**

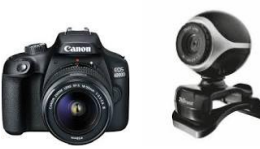

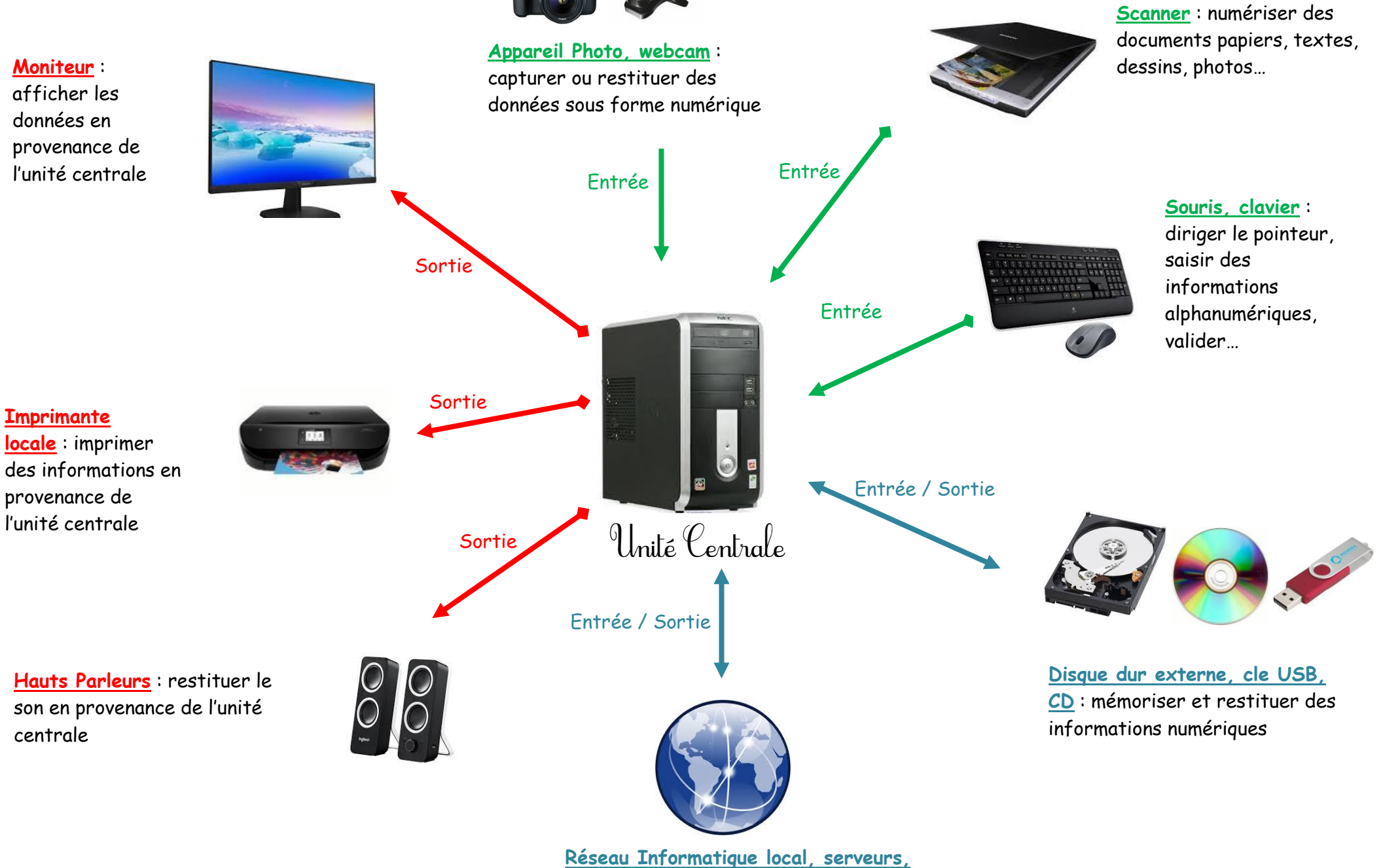

**internet :** communiquer et partager des informations